## **\*=============CLASS\_D\_OPAmp============**

**Suppose one wants to take the concept of a Class D amplifier to make an Op Amp. There are some important Gain bandwidth considerations if one wants to make this Op Amp unity gain stable.** 

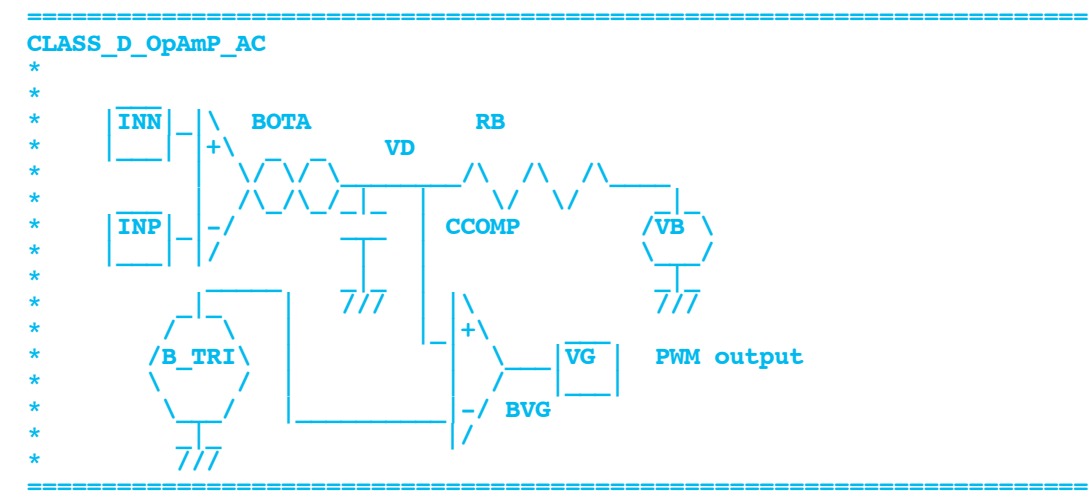

**In this simulation, the Op Amp is being modeled as an input transconductance stage which has its open loop gain defined by the input transconductance and RB, and its bandwidth is defined by the input transconductance and CComp.** 

**The output stage is being modeled as feeding the Op Amp's signal into one side of a voltage comparator which is seeing a triangle wave. The duty cycle output is fed into a Class D output stage.** 

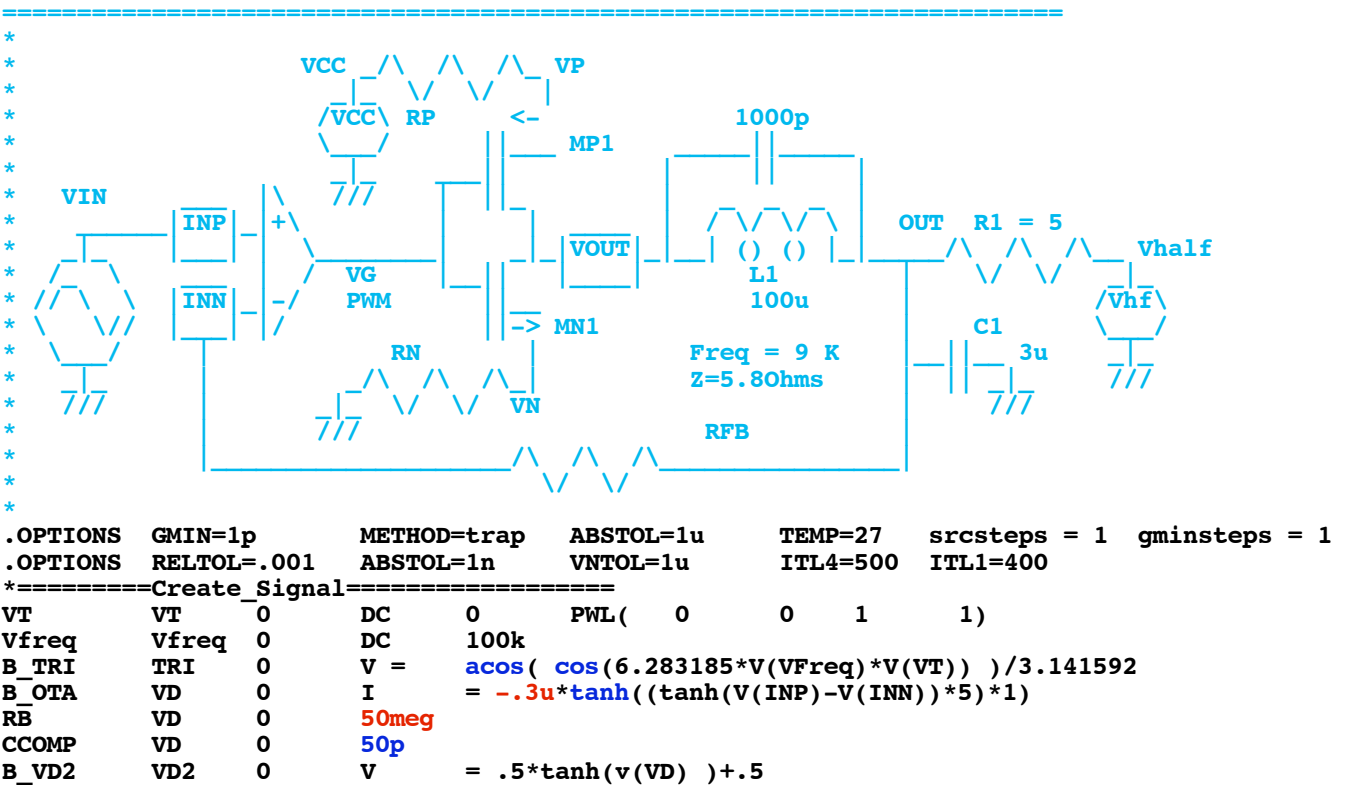

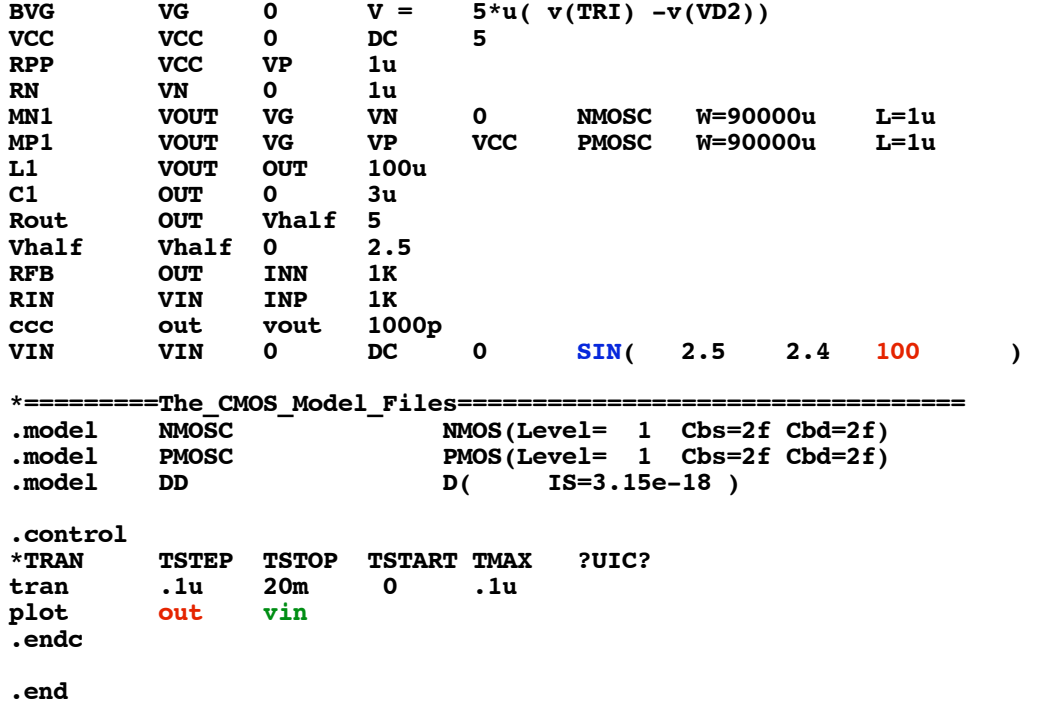

**======================================================================= This simulation is showing a unity gain Op Amp configuration connected as a buffer to a 100Hz sine wave. But the Open loop gain of this "Op Amp" is only 150. This is for stability purposes.** 

**=======================================================================**

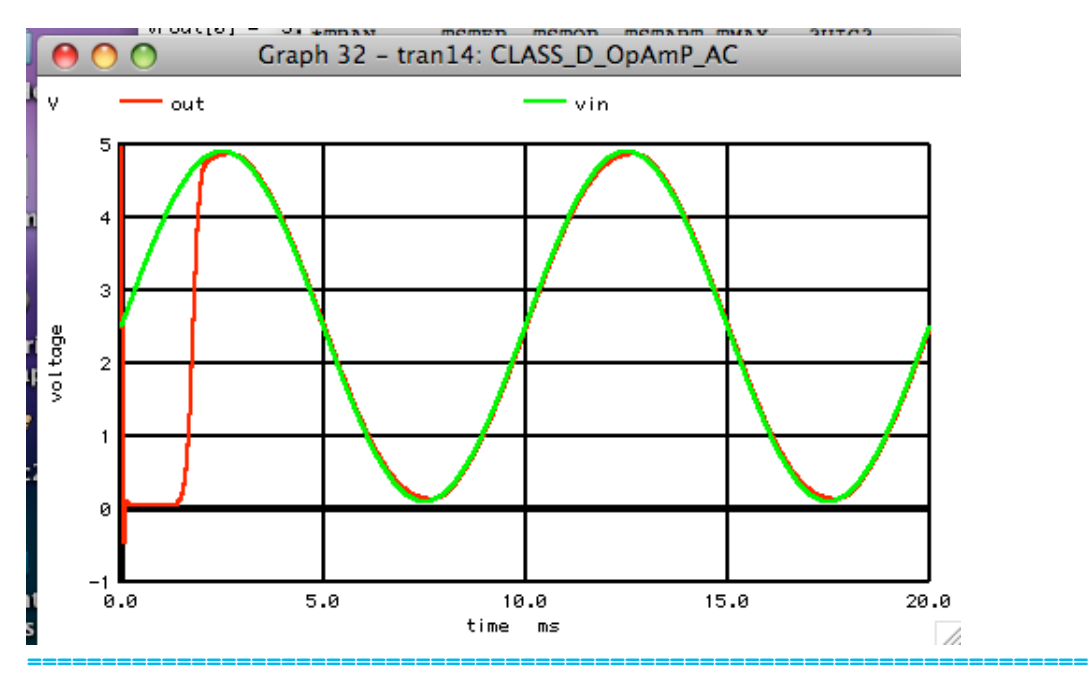

**What is making stability challenging is the fact that L1 at 100uH and C1 at 3uF are in the loop, and they provide two poles at 9kHz. The 5 Ohm value of RL is making those pole more real. But anyone who has designed Op Amps knows how adding open loop gain can make poles go complex**

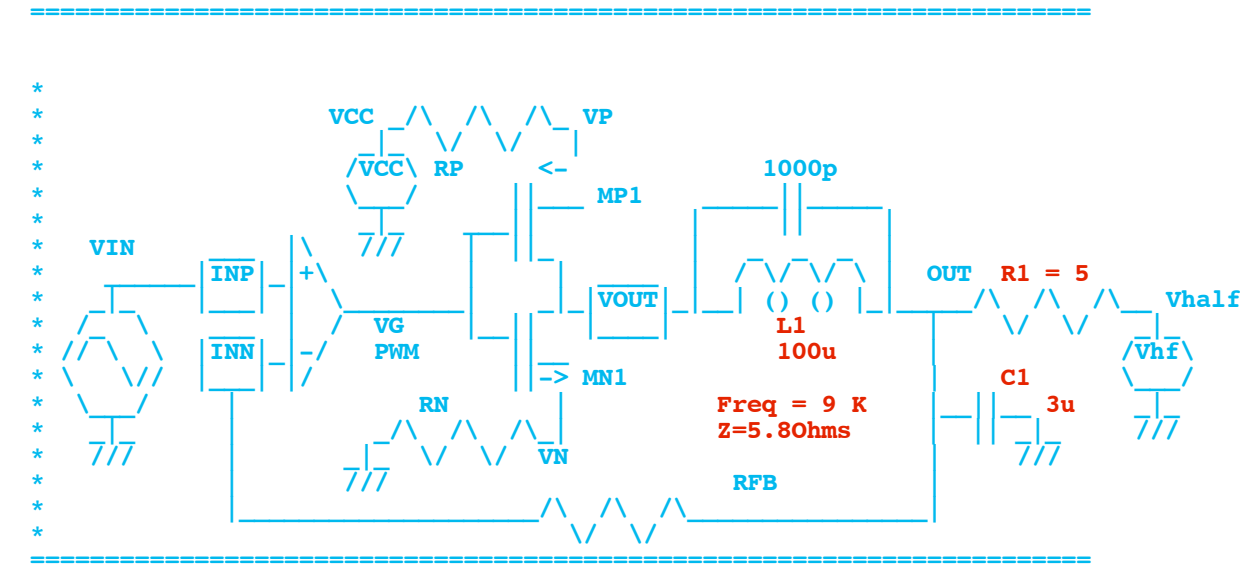

**The root locus of a more common Op Amp is shown below. Adding open loop gain causes the two left most poles to come together, split into complex poles, and then migrate to the right side.** 

**=======================================================================**

Units o : IPlot

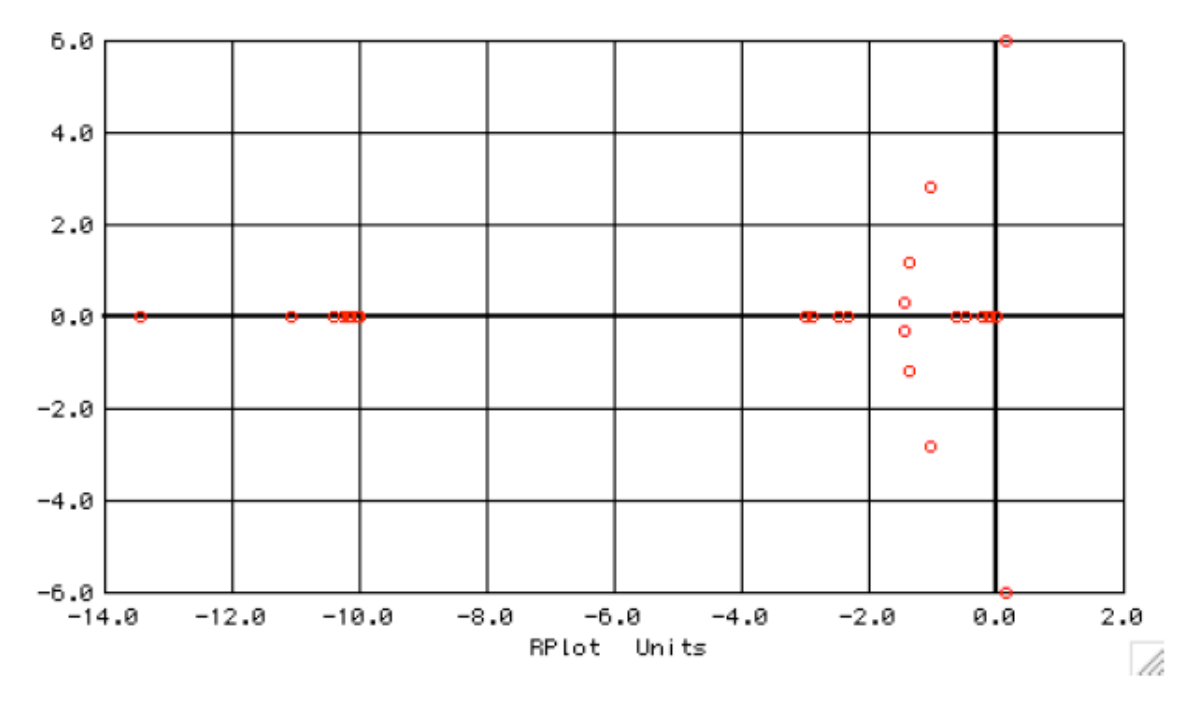

**A Root locus simulation has been done in MacSpice. It is online at the following site.** 

**http://www.idea2ic.com/PlayWithSpice/pdf/RootLocusPlot.pdf**

## **and migrate toward the right half plane.**

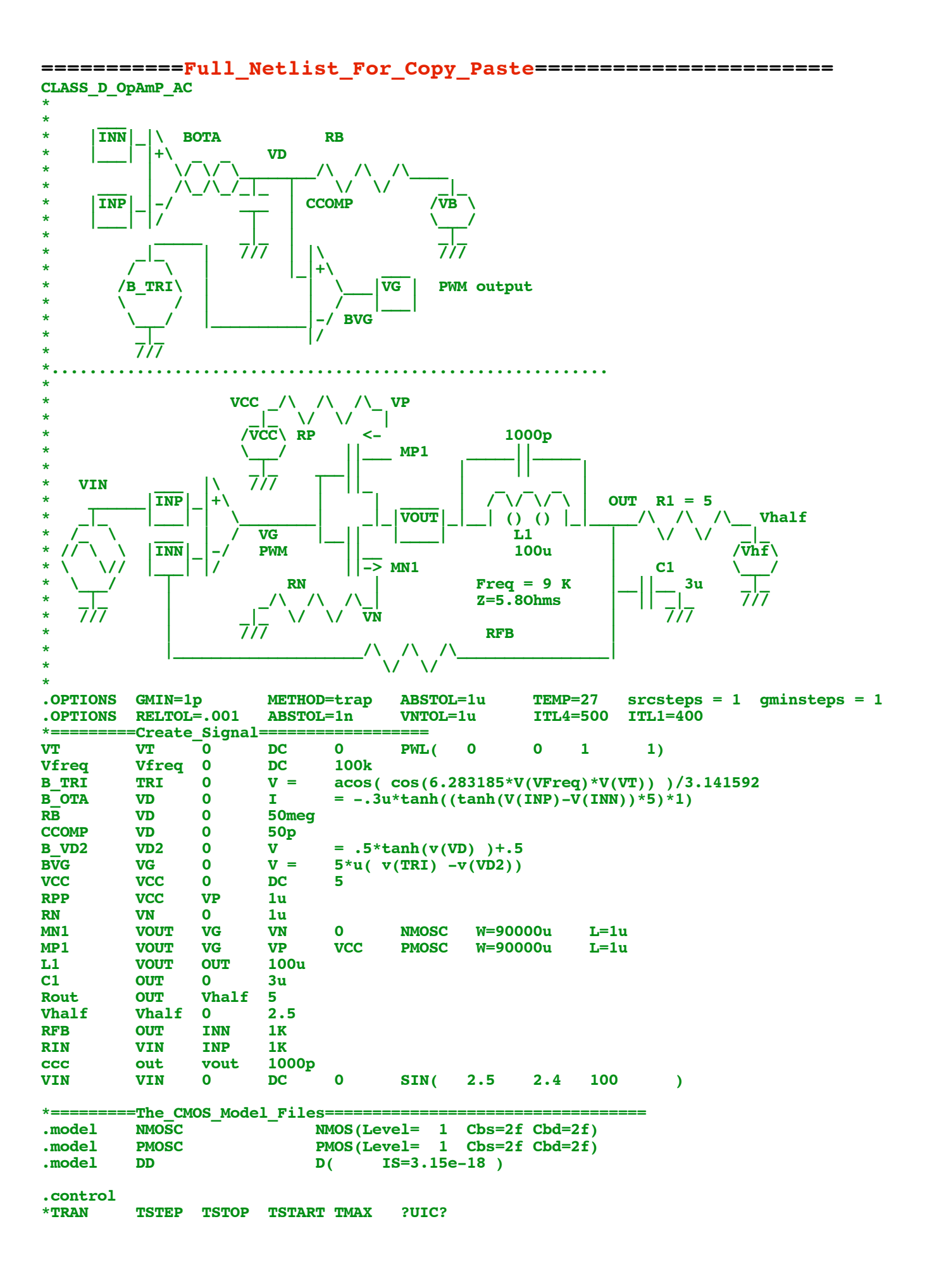

tran .1u 20m 0 .1u<br>plot out vin<br>.endc  $\frac{1}{2}$  endc

.end

9.16.10\_1.23PM<br>dsauersanjose@aol.com<br>Don Sauer